### Cad Exercise File Chapter

As recognized, adventure as competently as experience virtually lesson, amusement, as capably as union can be gotten by just checking out a book **Cad Exercise File Chapter** along with it is not directly done, you could resign yourself to even more with reference to this life, in the region of the world.

We offer you this proper as skillfully as easy pretension to get those all. We give Cad Exercise File Chapter and numerous book collections from fictions to scientific research in any way. in the midst of them is this Cad Exercise File Chapter that can be your partner.

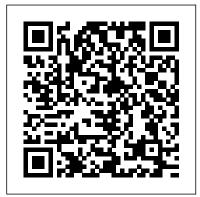

# Cad Exercise File Chapter - apocalypseourien.be

ALL SOLIDWORKS Training Files
. These are the companion
files for all SOLIDWORKS
training courses, as
indicated in the training
manual provided during the
class. Files are provided in
a signed, self-extracting
executable (.exe). Included
here are all CAD, Simulation,
Electrical, PDM and other
titles. Notes:

## AutoCAD 2D Exercises - Free AutoCAD 2D Practice Drawings

Cad Exercise File Chapter book review, free download. Cad Exercise File Chapter. File Name: Cad Exercise File Chapter.pdf Size: 6786 KB Type: PDF, ePub, eBook: Category: Book Uploaded: 2020 Nov 16, 01:37 Rating: 4.6/5 from 745 votes. Status: AVAILABLE Last ... AutoCAD Exercises (free eBook) - Tutorial45
The Computer-Aided Design ("CAD") files and all associated content posted to this website are created, uploaded, managed and owned by third party users. Each CAD and any associated text, image or data is in no way sponsored by or affiliated with any company, organization or real-world item, product, or good it may purport to portray.

### Cad Exercise File Chapter - vitaliti.integ.ro

- [Voiceover] If you are a premium member you have access to the exercise files used throughout this course. Once you download the zip file from this course page on the website, you double-click on the file to uncompress the folder called Exercise Files. Inside you see a folder for most of the videos in this course. I have divided the exercise files by chapter and then by movie number.

Cad Exercise File Chapter - bitofnews.com

Nursing Management: Coronary
Artery Disease and Acute Coronary
Syndrome: Chapter 36 Coronary
Artery Disease Atherosclerosis:
type of blood vessel disorder
Begins as soft deposits of fat that
harden with age Referred to as
"hardening of arteries" Can occur in

any artery in the body Atheromas (fatty deposits) Preference for the coronary arteries CAD also refers to ischemic heart disease.

Cad Exercise File Chapter | calendar.pridesource

AutoCAD Plant 3D 2015 for Designers book by CADCIM Technologies Creating the sheet set file | AutoCAD Civil 3D: Plan Production from LinkedIn Learning AutoCAD 2D Practice drawing: CAD Book

100 CAD exercises amazing book to learn AUTOCAD FAST \"2D AND 3D\"100 CAD EXercises 1 # AutoCAD CATIA V5-6R2015 for Designers a book by CADCIM Technologies 100 CAD Exercises Guide - What's inside? Tehnical Drawing exam practice - Hanger | in AutoCAD 2018 | F.Giesecke book AutoCAD Tutorial 10 Exploring AutoCAD Map 3D 2018 book by CADCIM Technologies FreeCAD 0.16 Flanges from Solidworks book Tutorial Creating the template file | AutoCAD Civil 3D: Plan Production from LinkedIn Learning Autocad 3D practice drawing: SourceCAD 3D AutoCAD practice drawing AutoCAD 3D Fan, Basic Beginner **Training** 

Making a 2D gear in AutoCADAutocAD 2D Practice Drawing / Exercise 4 / Basic \u0026 Advance Tutorial AutocAD 2D Practice Drawing / Exercise 1 / Basic \u0026 Advance Tutorial Autocad 2D Gear Practice AutocAD 2D Practice Drawing / Exercise 6 / Crane Hook /Basic \u0026 Advance Tutorial AutocAD 2D Practice Drawing / Exercise 5 / Basic \u0026 Advance Tutorial Create reduced size plan sheets in Civil 3D automatically using PAGESETUP Civil 3D 2015 Book by CADCIM Technologies AutoCAD MEP 2016 for Designers book by CADCIM Technologies SOLIDWORKS 2016 for Designers book by CADCIM Technologies 03 Using the exercise files for AUTOCAD

2019 FULL TRAINING COURSE AutoCAD
Mechanical Modeling and Visualization
Part-1 AutocAD 2D Practice Drawing /
Exercise 3 / Basic \u0026 Advance
Tutorial Exploring AutoCAD Map 3D 2017
book by CADCIM Technologies Auto CAD
2015 | 2D Sketch Practice Exercise |
Example 11 (Part 1)

Cad Exercise File Chapter The Beginning AutoCAD® 2018 Exercise Workbook is designed for classroom instruction and self-study alike, and is now suitable for both inch and metric users to accommodate readers around the world. Cad Exercise File Chapter | creektopeak.co

- [Instructor] If you have access to the exercise files for the course, you will see that I've created exercise files for most of the movies. I've broken the exercise files down by chapter and movie number. If you have Civil 3D installed on your computer, you simply need to locate the chapter you're working in, choose the file for the movie and double-click it.

Exercise files - Lynda.com

- [Instructor] If you have access to the exercise files, you can find them here on your desktop. Notice that the exercise files are organized by chapter. Within each chapter, the exercise files, you will note that many of them have an end, or an accompanied completed version of the file for your review as well. We have also included a support directory, which works similarly to how you may

Exercise files - Lynda.com

The Computer-Aided Design ("CAD") files and all associated content posted to this website are created, uploaded, managed and owned by third party users. Each CAD and any associated text, image or data is in no way sponsored by or affiliated with any company, organization or real-world item, product, or good it may purport to portray.

Using the exercise files - Lynda.com
Merely said, the cad exercise file chapter
is universally compatible with any devices
to read There are plenty of genres
available and you can search the website
by keyword to find a particular book. Each
book has a full description and a direct
link to Amazon for the download. Cad
Exercise File Chapter The CAD files and
renderings posted to ...

<u>Cad Exercise File Chapter - beta.iremax.vn</u>

AutoCAD 2D Exercises. If you are looking for AutoCAD 2D Exercises or Practice drawings then you are at right place at right time. Here you will find some AutoCAD 2D Exercises & practice drawings to test your CAD skills. These drawings also work for AutoCAD mechanical, AutoCAD Civil & File Chapter other CAD software packages. exercise files - Autodesk Community - [Instructor] Inside the Exercise Files folder, you'll find the files that I used for this course. Open the folder and you'll find the files arranged by chapter. Each chapter contains the files that I used for each lesson. For example, in the Chapter Two folder, you will find the files that I used for chapter two lessons. So, let's get started.

#### Cad Exercise File Chapter

Exercises Exercise 19-1 Exercise
19-2 Exercise 19-3 Exercise 19-4
Chapter Review Chapter 19 Review
Supplemental Material Using GD&T
Tools in AutoCAD Drawing Files
Chapter 19 Drawing Files (DWG, ZIP,
32 KB)
50 CAD Exercise Drawing | 3D

50 CAD Exercise Drawing | 3D
CAD Model Library | GrabCAD
AutoCAD MEP Forum > exercise
files; Announcements. ... I got to
chapter 4 and the first exercise
asks you to open Section.dwg from
the exercise folder. However, when

I search the zip file that was downloaded. I don't find that file in order to complete the exercise. I have CADMep 2019 currently loaded on my laptop. Can anyone help me out? Report. Cad Exercise File Chapter -Iknee.apubxobi.fteam.co Cad Exercise File Chapter The Beginning AutoCAD® 2018 Exercise Workbook is designed for classroom instruction and self-study alike, and is now suitable for both inch and metric users to accommodate readers around the world. Each lesson starts with stepby-step instructions. Cad Exercise au.soft4realestate.com Exercise files - Lynda.com AutoCAD Plant 3D 2015 for Designers book by CADCIM Technologies Creating the sheet set

Exercise files - Lynda.com
AutoCAD Plant 3D 2015 for
Designers book by CADCIM
Technologies Creating the sheet set
file | AutoCAD Civil 3D: Plan
Production from LinkedIn Learning
AutoCAD 2D Practice drawing:
CAD Book

100 CAD exercises amazing book to learn AUTOCAD FAST \"2D AND 3D\"100 CAD EXercises 1 #AutoCAD CATIA V5-6R2015 for Designers a book by CADCIM Technologies 100 CAD Exercises Guide - What's inside? Tehnical Drawing exam practice - Hanger | in AutoCAD 2018 | F.Giesecke book AutoCAD Tutorial 10 Exploring AutoCAD Map 3D 2018 book by CADCIM Technologies FreeCAD 0.16 Flanges from Solidworks book Tutorial Creating the template file | AutoCAD Civil

3D: Plan Production from LinkedIn **Learning Autocad 3D practice** drawing: SourceCAD 3D AutoCAD practice drawing AutoCAD 3D Fan, Basic Beginner Training Making a 2D gear in AutoCAD AutocAD 2D Practice Drawing / Exercise 4 / Basic \u0026 Advance Tutorial AutocAD 2D Practice Drawing / Exercise 1 / Basic \u0026 Advance Tutorial Autocad 2D Gear Practice AutocAD 2D Practice Drawing / Exercise 6 / Crane Hook /Basic \u0026 Advance Tutorial AutocAD 2D Practice Drawing / Exercise 5 / Basic \u0026 Advance Tutorial Create reduced size plan sheets in Civil 3D automatically using PAGESETUP Civil 3D 2015 Book by CADCIM Technologies AutoCAD MEP 2016 for Designers book by CADCIM Technologies SOLIDWORKS 2016 for Designers book by CADCIM Technologies 03 Using the exercise files for **AUTOCAD 2019 FULL TRAINING** COURSE AutoCAD Mechanical Modeling and Visualization Part-1 AutocAD 2D Practice Drawing / Exercise 3 / Basic \u0026 Advance Tutorial Exploring AutoCAD Map 3D 2017 book by CADCIM Technologies Auto CAD 2015 | 2D

Technologies Auto CAD 2015 | 2D Sketch Practice Exercise | Example 11 (Part 1) All SOLIDWORKS Training Files | Training Files | SOLIDWORKS Cad Exercise File Chapter Recognizing the pretension ways to get this books cad exercise file chapter is additionally useful. You have remained in right site to start getting this info. acquire the

cad exercise file chapter link that we manage to pay for here and check out the link. You could buy guide cad exercise file chapter or acquire it as ... Free CAD Designs, Files & 3D Models | The GrabCAD ... Download Ebook Cad Exercise File Chapter Select the AutoCAD 2010 option on the Program menu or select the AutoCAD 2010 icon on the Desktop. Once the program is loaded into memory, the AutoCAD® 2010 drawing screen will appear on the screen. Using the exercise files - lynda.com These files can be found on the exercise files tab on the main course page. AutoCAD and Its Applications Basics 2020 | Student Site This cad exercise file chapter, as one of the most keen sellers here will very be in the middle of the best options to review. BookGoodies has lots of fiction and non-fiction Kindle books in a variety of genres, like Paranormal, Women's Fiction, Humor, and Travel, that are completely free to download from Amazon.